## Package 'bWGR'

May 20, 2024

Type Package

Title Bayesian Whole-Genome Regression

Version 2.2.9

Date 2024-05-20

Maintainer Alencar Xavier <alenxav@gmail.com>

Description Whole-genome regression methods on Bayesian framework fitted via EM or Gibbs sampling, single step ([<doi:10.1534/g3.119.400728>](https://doi.org/10.1534/g3.119.400728)), univariate and multivariate ([<doi:10.1186/s12711-022-00730-w>](https://doi.org/10.1186/s12711-022-00730-w)),

with optional kernel term and sampling techniques ([<doi:10.1186/s12859-017-1582-3>](https://doi.org/10.1186/s12859-017-1582-3)).

License GPL-3

Imports Matrix, Rcpp

LinkingTo Rcpp, RcppEigen

Depends  $R$  ( $>= 4.0$ )

NeedsCompilation yes

Repository CRAN

Author Alencar Xavier [aut, cre] (<<https://orcid.org/0000-0001-5034-9954>>), William Muir [aut], David Habier [aut], Kyle Kocak [aut], Shizhong Xu [aut], Katy Rainey [aut]

Date/Publication 2024-05-20 21:00:02 UTC

### R topics documented:

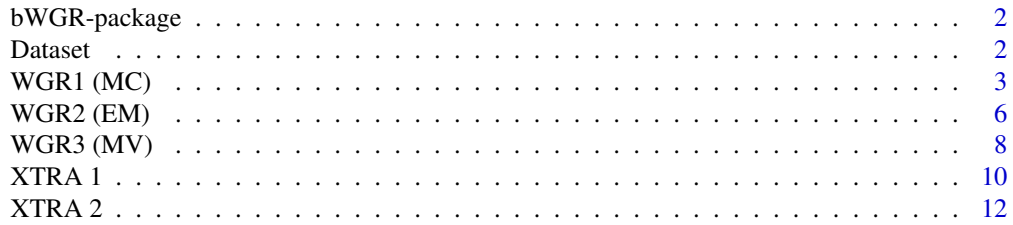

<span id="page-1-0"></span>2 Dataset

#### **Index** 2008 **[14](#page-13-0)**

#### Description

Whole-genome regression methods on Bayesian framework fitted via EM or Gibbs sampling, single step (<doi:10.1534/g3.119.400728>), univariate and multivariate (<doi:10.1186/s12711-022- 00730-w>), with optional kernel term and sampling techniques (<doi:10.1186/s12859-017-1582-  $3$ 

#### Details

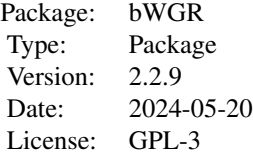

#### Author(s)

Alencar Xavier, William Muir, David Habier, Kyle Kocak, Shizhong Xu, Katy Rainey. Maintainer: Alencar Xavier <alenxav@gmail.com>

#### Examples

```
data(tpod)
Fit = wgr(y,gen)cor(y,Fit$hat)
```
Dataset *Tetra-seed Pods*

#### Description

Two biparental crosses phenotyped for the percentage of pods containing four seeds

#### Usage

data(tpod)

#### <span id="page-2-0"></span> $WGR1 \, (MC)$  3

#### Details

Soybean nested association panel with 2 families  $(fam)$  containing 196 indiviuals. Genotypic matrix (gen) have 376 SNP across 20 chromosome (chr). Phenotypic information (y) regards the proportion of tetra-seed pods. Data provided by Rainey Lab for Soybean Breeding and Genetics, Purdue University.

#### Author(s)

Alencar Xavier and Katy Rainey

WGR1 (MC) *MCMC Whole-genome Regression*

#### Description

Univariate model to find breeding values through regression with optional resampling techniques (Xavier et al. 2017) and polygenic term (Kernel). See "Details" for additional standalone functions written in C++.

#### Usage

```
wgr(y,X,it=1500,bi=500,th=1,bag=1,rp=FALSE,iv=FALSE,de=FALSE,
    pi=0,df=5,R2=0.5,eigK=NULL,VarK=0.95,verb=FALSE)
```
#### Arguments

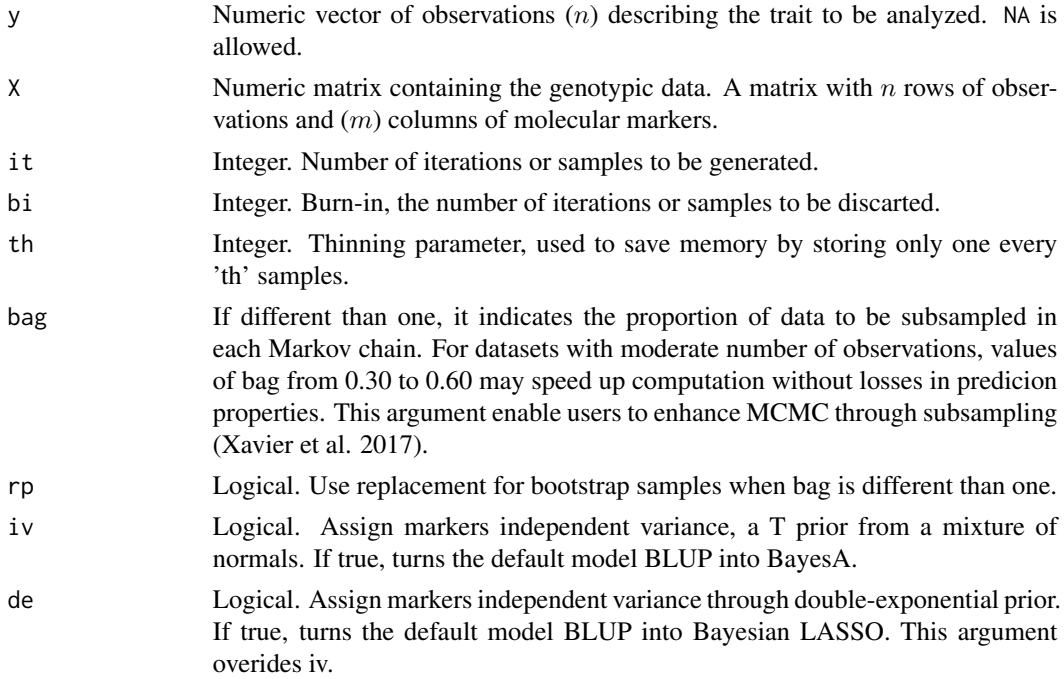

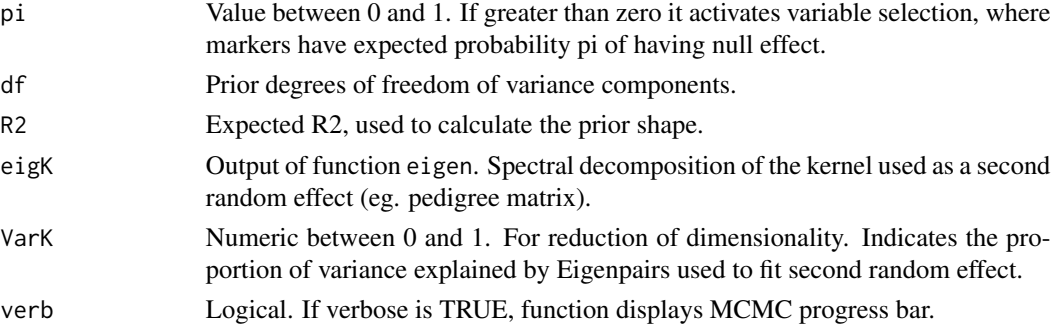

#### Details

The model for the whole-genome regression is as follows:

 $y = mu + Xb + u + e$ 

where y is the response variable,  $mu$  is the intercept, X is the genotypic matrix, b is the regression coefficient or effect of an allele substitution, with d probability of being included into the model,  $u$ is the polygenic term if a kernel is used, and  $e$  is the residual term.

Users can obtain four WGR methods out of this function: BRR ( $pi=0,iv=F$ ), BayesA ( $pi=0,iv=T$ ), BayesB ( $pi=0.95$ , $iv=T$ ), BayesC ( $pi=0.95$ , $iv=F$ ) and Bayesian LASSO or BayesL ( $pi=0$ , $de=T$ ). Theoretical basis of each model is described by de los Campos et al. (2013).

Gibbs sampler that updates regression coefficients is adapted from GSRU algorithm (Legarra and Misztal 2008). The variable selection of functions  $wgr$ ,  $BayesB$  and  $BayesC$  works through the unconditional prior algorithm proposed by Kuo and Mallick (1998), whereas  $BayesCpi$  and BayesDpi are based on Metropolis-Hastings. Prior shape estimates are computed as  $Sb = R2 * df * var(y)/MSx$ and Se =  $(1-R2)^*df^*var(y)$ , with an exception for  $BayesC$  and  $BayesCpi$  where the prior shape is  $Sb = R2*df*var(y)/MSx/(1-pi)$ . The polygenic term is solved by Bayesian algorithm of reproducing kernel Hilbert Spaces proposed by de los Campos et al. (2010).

In addition to wgr, standalone C++ functions available include:

01) BayesA(y,X,it=1500,bi=500,df=5,R2=0.5)

02) BayesB(y,X,it=1500,bi=500,pi=0.95,df=5,R2=0.5)

03) BayesC(y,X,it=1500,bi=500,pi=0.95,df=5,R2=0.5)

04) BayesCpi(y,X,it=1500,bi=500,df=5,R2=0.5)

05) BayesDpi(y,X,it=1500,bi=500,df=5,R2=0.5)

06) BayesL(y,X,it=1500,bi=500,df=5,R2=0.5)

07) BayesRR(y,X,it=1500,bi=500,df=5,R2=0.5)

The implementations that support two random effects include:

08) BayesA2(y,X1,X2,it=1500,bi=500,df=5,R2=0.5)

09) BayesB2(y,X1,X2,it=1500,bi=500,pi=0.95,df=5,R2=0.5)

10) BayesRR2(y,X1,X2,it=1500,bi=500,df=5,R2=0.5)

And the cross-validation for the C++ implementations, with arguments analogous to emCV.

mcmcCV(y,gen,k=5,n=5,it=1500,bi=500,pi=0.95,df=5,R2=0.5,avg=T,llo=NULL,tbv=NULL,ReturnGebv=FALSE)

#### Value

The function wgr returns a list with expected value from the marker effect  $(b)$ , probability of marker being in the model (d), regression coefficient (g), variance of each marker (Vb), the intercept (mu), the polygene (u) and polygenic variance  $(Vk)$ , residual variance  $(Ve)$  and the fitted value (hat).

#### Author(s)

Alencar Xavier

#### References

de los Campos, G., Hickey, J. M., Pong-Wong, R., Daetwyler, H. D., and Calus, M. P. (2013). Whole-genome regression and prediction methods applied to plant and animal breeding. Genetics, 193(2), 327-345.

de los Campos, G., Gianola, D., Rosa, G. J., Weigel, K. A., & Crossa, J. (2010). Semi-parametric genomic-enabled prediction of genetic values using reproducing kernel Hilbert spaces methods. Genetics Research, 92(04), 295-308.

Kuo, L., & Mallick, B. (1998). Variable selection for regression models. Sankhya: The Indian Journal of Statistics, Series B, 65-81.

Legarra, A., & Misztal, I. (2008). Technical note: Computing strategies in genome-wide selection. Journal of dairy science, 91(1), 360-366.

Xavier, A., Xu, S., Muir, W., & Rainey, K. M. (2017). Genomic prediction using subsampling. BMC bioinformatics, 18(1), 191.

#### Examples

```
## Not run:
```

```
# Load data
data(tpod)
```

```
# BLUP
fit_BRR = wgr(y,gen,iv=FALSE,pi=0)
cor(y,fit_BRR$hat)
```

```
# BayesA
fit_BayesA = wgr(y,gen,iv=TRUE,pi=0)cor(y,fit_BayesA$hat)
```

```
# BayesB
fit_BayesB = wgr(y,gen,iv=TRUE,pi=.95)cor(y,fit_BayesB$hat)
```

```
# BayesC
fit_BayesC = wgr(y,gen,iv=FALSE,pi=.95)
cor(y,fit_BayesC$hat)
```
# BayesCpi fit\_BayesCpi = BayesCpi(y,gen)

```
cor(y,fit_BayesCpi$hat)
# BayesDpi
fit_BayesDpi = BayesDpi(y,gen)
cor(y,fit_BayesDpi$hat)
# BayesL
fit_BayesL = wgr(y,gen,de=TRUE)
cor(y,fit_BayesL$hat)
# Bagging BLUP
fit_Bag = wgr(y,gen,bag=0.5)cor(y,fit_Bag$hat)
```

```
## End(Not run)
```
WGR2 (EM) *Expectation-Maximization WGR*

#### Description

Univariate models to find breeding values through regression fitted via expectation-maximization implemented in C++.

#### Usage

```
emRR(y, gen, df = 10, R2 = 0.5)
emBA(y, gen, df = 10, R2 = 0.5)
emBB(y, gen, df = 10, R2 = 0.5, Pi = 0.75)
emBC(y, gen, df = 10, R2 = 0.5, Pi = 0.75)
emBCpi(y, gen, df = 10, R2 = 0.5, Pi = 0.75)
emBL(y, gen, R2 = 0.5, alpha = 0.02)
emEN(y, gen, R2 = 0.5, alpha = 0.02)
emDE(y, gen, R2 = 0.5)emML(y, gen, D = NULL)lasso(y, gen)
emCV(y, gen, k = 5, n = 5, Pi = 0.75, alpha = 0.02,
     df = 10, R2 = 0.5, avg=TRUE, llo=NULL, tbv=NULL, ReturnGebv = FALSE)
```
#### Arguments

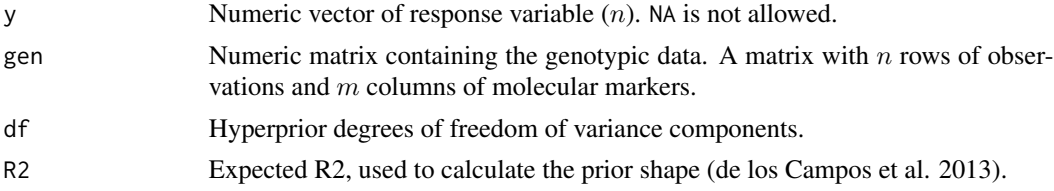

<span id="page-5-0"></span>

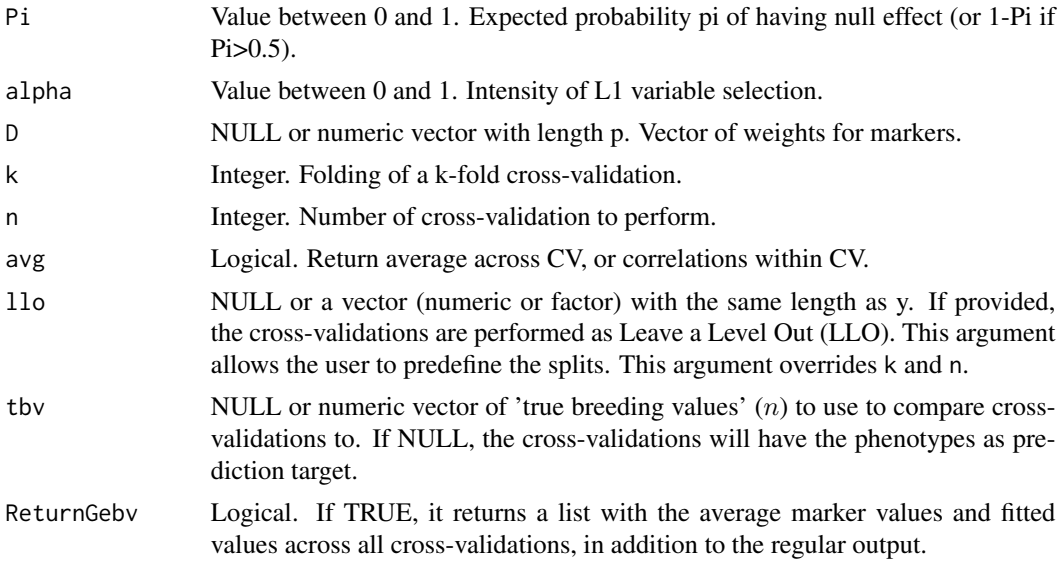

#### Details

The model for the whole-genome regression is as follows:

 $y = mu + Xb + e$ 

where y is the response variable,  $mu$  is the intercept, X is the genotypic matrix, b is the effect of an allele substitution (or regression coefficient) and  $e$  is the residual term. A k-fold cross-validation for model evaluation is provided by  $emCV$ .

#### Value

The EM functions returns a list with the intercept  $(mu)$ , the regression coefficient  $(b)$ , the fitted value  $(hat)$ , and the estimated intraclass-correlation  $(h2)$ .

The function emCV returns the predictive ability of each model, that is, the correlation between the predicted and observed values from  $k$ -fold cross-validations repeated  $n$  times.

#### Author(s)

Alencar Xavier

#### Examples

## Not run:

```
data(tpod)
emCV(y,gen,3,3)
```
## End(Not run)

<span id="page-7-0"></span>

#### Description

Multivariate model to find breeding values.

#### Usage

```
mkr(Y,K,\ldots)mrr(Y, X, \ldots)mrr_float(Y,X,...)
```
#### Arguments

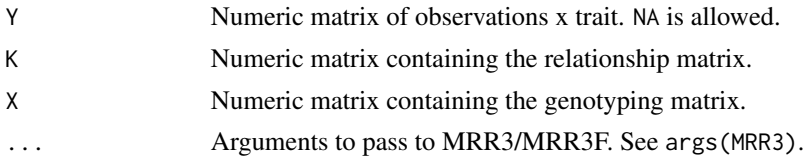

#### Details

Algorithm is described in Xavier and Habier (2022). The model for the ridge regression (mrr) is as follows:

$$
Y = Mu + XB + E
$$

where Y is a matrix of response variables,  $Mu$  represents the intercepts,  $X$  is the matrix of genotypic information,  $B$  is the matrix of marker effects, and  $E$  is the residual matrix.

The model for the kernel regression (mkr) is as follows:

$$
Y = Mu + UB + E
$$

where Y is a matrix of response variables,  $Mu$  represents the intercepts, U is the matrix of Eigenvector of K, b is a vector of regression coefficients and  $E$  is the residual matrix.

Algorithm: Residuals are assumed to be independent among traits. Regression coefficients are solved via a multivaraite adaptation of Gauss-Seidel Residual Update. Since version 2.0, the solver of mrr is based on the Randomized Gauss-Seidel algorithm. Variance and covariance components are solved with an EM-REML like approach proposed by Schaeffer called Pseudo-Expectation.

Other related implementations:

01) mkr2X(Y,K1,K2): Solves multi-trait kernel regressions with two random effects.

02) mrr2X(Y,X1,X2): Solves multi-trait ridge regressions with two random effects.

03) MRR3( $Y, X, \ldots$ ): Extension of mrr with additional parameters.

04) MRR3F( $Y, X, \ldots$ ): MRR3 running on float.

- $05$ ) mrr\_svd(Y, W): Solves mrr through the principal components of parameters.
- 06) MLM(Y,X,Z,maxit=500,logtol=-8,cores=1): Multivariate model with fixed effects.
- 07) SEM(Y,Z,...): Fits a XFA structural equation model (i.e., MegaSEM).
- 08) MEGA(Y,X,npc=-1): Toy implementation of MegaLMM.
- 09) GSEM(Y,X,npc=-1): Toy C++ implementaiton of MegaSEM.
- 10) XSEMF(Y,X,npc=0): PC-based SEM h2 fixed at 0.5.
- 11) ZSEMF(Y,X): PC-based SEM h2 is estimated.

In GSEM and MEGA, 'npc' means number of latent spaces if input is above zero, otherwise, 0 means all and -1 means 2\*sqrt(ncol(Y)).

#### Value

Returns a list with the random effect covariances (Vb), residual variances (Ve), genetic correlations (GC), matrix with marker effects (b) or eigenvector effects (if mkr), intercepts (mu), heritabilities (h2), and a matrix with fitted values (hat).

NOTE: Numeric stability is a serious concern with multivariate models with large number of response variables, as the covariance matrix is often not invesible. If output is filled with NAs, try using MRR3 and play with some parameters. For example, one may try adding priors to stabilize variances, e.g., fit=MRR3(Y, X, df0=20).

#### Author(s)

Alencar Xavier, David Habier

#### References

Xavier, A and Habier, D. (2022). A new approach fits multivariate genomic prediction models efficiently. GSE, DOI: 10.1186/s12711-022-00730-w

#### Examples

# Load genomic data data(tpod)  $X = CNT(gen)$ # Simulate phenotyp  $sim = SimY(X)$  $Y = \text{sim$Y}$  $TBV = \text{sim}$ \$tbv # Fit regression model test =  $mr(Y, X)$ # Genetic correlation

<span id="page-9-0"></span>test\$GC # Heritabilies test\$h2 # Accuracy diag(cor(TBV,test\$hat)) # try: demo(multivariates)

#### XTRA 1 *Mixed model solver*

#### Description

Function to solve univariate mixed models with or without the usage of omic information. This function allows single-step modeling of replicated observations with marker information available through the usage of a linkage function to connect to a whole-genome regression method. Genomic estimated values can be optionally deregressed (no shrinkage) while fitting the model.

#### Usage

mixed(y,random=NULL,fixed=NULL,data=NULL,X=list(), alg=emML,maxit=10,Deregress=FALSE,...)

#### Arguments

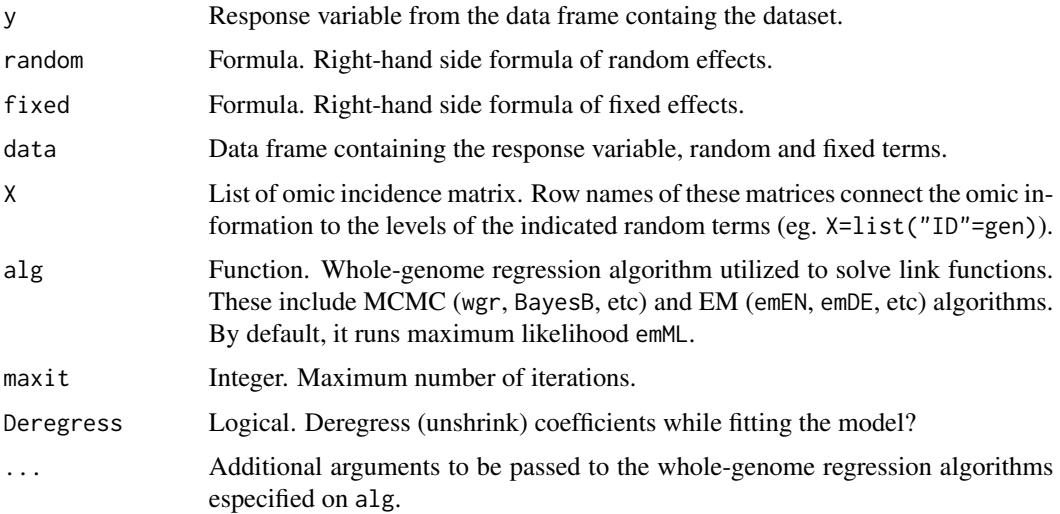

#### $\triangle$  XTRA 1 11

#### Details

The model for the whole-genome regression is as follows:

$$
y = Xb + Zu + Wa + e
$$

where  $y$  is the response variable,  $Xb$  corresponds to the fixed effect term,  $Zu$  corresponds to one or more random effect terms,  $W$  is the incidence matrix of terms with omic information and  $a$  is omic values by  $a = Mg$ , where M is the genotypic matrix and g are marker effects. Here, e is the residual term. An example is provided using the data from the NAM package with: demo(mixedmodel).

Alterinative (and updated) implementations have similar syntax:

01) mm(y,random=NULL,fixed=NULL,data=NULL, M=NULL,bin=FALSE,AM=NULL,it=10,verb=TRUE, FLM=TRUE,wgtM=TRUE,cntM=TRUE,nPc=3)

02) mtmixed = function(resp, random=NULL, fixed=NULL, data, X=list(), maxit=10, init=10, regVC=FALSE)

#### Value

The function wgr returns a list with Fitness values (Fitness) containing observation obs, fitted values hat, residuals res, and fitted values by model term fits; Estimated variance components (VarComp) containing the variance components per se (VarComponents) and variance explained by each model term (VarExplained), regression coefficients by model term (Coefficients), and the effects of structured terms (Structure) containing the marker effects of each model term where markers were provided.

#### Author(s)

Alencar Xavier

#### References

Xavier, A. (2019). Efficient Estimation of Marker Effects in Plant Breeding. G3: Genes, Genomes, Genetics, DOI: 10.1534/g3.119.400728

#### Examples

## Not run: demo(mixedmodel)

## End(Not run)

<span id="page-11-0"></span>

#### **Description**

Complementary functions that may help with handling parameters and routine operations.

#### **Details**

emGWA(y,gen) # Simple MLM for association analysis markov(gen, chr=NULL) # Markovian imputation of genotypes coded as  $012$ IMP(X) # Imputes genotypes with SNP expectation (column average)  $CNT(X)$  # Recodes SNPs by centralizing columns in a matrix GAU(X) # Creates Gaussian kernel as exp(-Dist2/mean(Dist2)) GRM(X,Code012=FALSE) # Creates additive kinship matrix VanRaden 2008 SPC(y,blk,row,col,rN=3,cN=1) # Spatial covariate SPM(blk, row, col, rN=3, cN=1) # Spatial design matrix SibZ(id, p1, p2) # Pedigree design matrix compatible to regression methods Hmat(ped,gen=NULL) # Kinship combining pedigree and genomics EigenGRM(X, centralizeZ = TRUE, cores = 1) #  $GRM$  using Eigen library EigenARC(X, centralizeZ = TRUE, cores = 1) # ArcCosine kernel EigenGAU(X, phi = 1.0, cores = 1) # Gaussian kernel using Eigen library EigenCNT(X, cores = 1)  $#$  Center SNPs without missing Eigen library EigenEVD(A, cores = 1) # Eigendecomposition from Eigen library EigenBDCSVD(X, cores = 1)  $# BDC$  single value composition from Eigen EigenJacobiSVD(X, cores = 1) # Jacobi single value composition from Eigen EigenAcc(X1, X2, h2 = 0.5, cores = 1) # Deterministic accuracy  $X1 - > X2$  via V AccByC(X1, X2, h2 = 0.5, cores = 1) # Deterministic accuracy X1 -> X2 via C EigenArcZ(Zfndr, Zsamp, cores = 1) # Reduced rank ArcCos kernel PCs with founder rotation EigenGauZ(Zfndr, Zsamp, phi=1, cores = 1) # Reduced rank Gaussian kernel PCs with founder rotation K2X(K, MinEV = 1e-8, cores = 1)  $#$  Reparametrize kernel to PCs to run regression models SimY(Z,k=5,h2=0.5,GC=0.5,seed=123,unbalanced=FALSE,PercMiss=0,BlkMiss=FALSE) # Simulate phenotypes SimZ(ind=500,snp=500,chr=2,F2=TRUE,rec=0.01) # Simulate genome  $SimGC(k=50,...)$  # Simulate genetic correlation matrix MvSimY(Ufndr,Zfndr,Zsamp,GxY,GxL,H2plot,nLoc=20,Seed=123) # Simulate phenotypes given founders

#### $XTRA$  2 13

### Author(s)

Alencar Xavier

# <span id="page-13-0"></span>Index

```
AccByC
(XTRA 2
)
, 12
BayesA
(WGR1 (MC)
)
,
3
BayesA2
(WGR1 (MC)
)
,
3
BayesB
(WGR1 (MC)
)
,
3
BayesB2
(WGR1 (MC)
)
,
3
BayesC
(WGR1 (MC)
)
,
3
BayesCpi
(WGR1 (MC)
)
,
3
BayesDpi
(WGR1 (MC)
)
,
3
BayesL
(WGR1 (MC)
)
,
3
BayesRR
(WGR1 (MC)
)
,
3
BayesRR2
(WGR1 (MC)
)
,
3
bWGR
(bWGR-package
)
,
2
bWGR-package
,
2
chr
(Dataset
)
,
2
CNT
(XTRA 2
)
, 12
2
EigenAcc
(XTRA 2
)
, 12
EigenARC
(XTRA 2
)
, 12
EigenArcZ
(XTRA 2
)
, 12
EigenBDCSVD
(XTRA 2
)
, 12
EigenCNT
(XTRA 2
)
, 12
EigenEVD
(XTRA 2
)
, 12
EigenGAU
(XTRA 2
)
, 12
EigenGauZ
(XTRA 2
)
, 12
EigenGRM
(XTRA 2
)
, 12
EigenJacobiSVD
(XTRA 2
)
, 12
emBA
(WGR2 (EM)
)
,
6
emBB
(WGR2 (EM)
)
,
6
emBC
(WGR2 (EM)
)
,
6
emBCpi
(WGR2 (EM)
)
,
6
emBL
(WGR2 (EM)
)
,
6
emCV
(WGR2 (EM)
)
,
6
emDE
(WGR2 (EM)
)
,
6
emEN
(WGR2 (EM)
)
,
6
emGWA
(XTRA 2
)
, 12
emML
(WGR2 (EM)
)
,
6
```
emML2 *(*WGR2 (EM) *)* , [6](#page-5-0) emRR *(*WGR2 (EM) *)* , [6](#page-5-0) fam *(*Dataset *)* , [2](#page-1-0) FUVBETA *(*WGR3 (MV) *)* , [8](#page-7-0) GAU *(*XTRA 2 *)* , [12](#page-11-0) gen *(*Dataset *)* , [2](#page-1-0) GRM *(*XTRA 2 *)* , [12](#page-11-0) GS2EIGEN *(*XTRA 1 *)* , [10](#page-9-0) GSEM *(*WGR3 (MV) *)* , [8](#page-7-0) GSEN *(*WGR1 (MC) *)* , [3](#page-2-0) GSFLM *(*XTRA 1 *)* , [10](#page-9-0) GSRR *(*XTRA 1 *)* , [10](#page-9-0) Hmat *(*XTRA 2 *)* , [12](#page-11-0) IMP *(*XTRA 2 *)* , [12](#page-11-0) K2X *(*XTRA 2 *)* , [12](#page-11-0) KMUP *(*WGR1 (MC) *)* , [3](#page-2-0) KMUP2 *(*WGR1 (MC) *)* , [3](#page-2-0) lasso *(*WGR2 (EM) *)* , [6](#page-5-0) markov *(*XTRA 2 *)* , [12](#page-11-0) mcmcCV *(*WGR1 (MC) *)* , [3](#page-2-0) MEGA *(*WGR3 (MV) *)* , [8](#page-7-0) mixed *(*XTRA 1 *)* , [10](#page-9-0) mkr *(*WGR3 (MV) *)* , [8](#page-7-0) mkr2X *(*WGR3 (MV) *)* , [8](#page-7-0) MLM *(*WGR3 (MV) *)* , [8](#page-7-0) mm *(*XTRA 1 *)* , [10](#page-9-0) mrr *(*WGR3 (MV) *)* , [8](#page-7-0) mrr2X *(*WGR3 (MV) *)* , [8](#page-7-0) MRR3 *(*WGR3 (MV) *)* , [8](#page-7-0) MRR3F *(*WGR3 (MV) *)* , [8](#page-7-0) mrr\_float *(*WGR3 (MV) *)* , [8](#page-7-0) mrr\_svd *(*WGR3 (MV) *)* , [8](#page-7-0) mtgsru *(*XTRA 1 *)* , [10](#page-9-0) mtmixed *(*XTRA 1 *)* , [10](#page-9-0)

#### $I<sub>15</sub>$  in  $I<sub>15</sub>$  in  $I<sub>15</sub>$  in  $I<sub>15</sub>$  in  $I<sub>15</sub>$  in  $I<sub>15</sub>$  in  $I<sub>15</sub>$  in  $I<sub>15</sub>$  in  $I<sub>15</sub>$  in  $I<sub>16</sub>$  in  $I<sub>16</sub>$  in  $I<sub>16</sub>$  in  $I<sub>16</sub>$  in  $I<sub>16</sub>$  in  $I<sub>16</sub>$

MvSimY *(*XTRA 2 *)* , [12](#page-11-0) NNS *(*XTRA 1 *)* , [10](#page-9-0) NNSEARCH *(*XTRA 1 *)* , [10](#page-9-0) predict\_FLMSS *(*XTRA 1 *)* , [10](#page-9-0) SEM *(*WGR3 (MV) *)* , [8](#page-7-0) SibZ (XTRA 2), [12](#page-11-0) SimGC (XTRA 2), [12](#page-11-0) SimY (XTRA 2), [12](#page-11-0) SimZ (XTRA 2), [12](#page-11-0) solver1x *(*WGR3 (MV) *)* , [8](#page-7-0) solver1xF *(*WGR3 (MV) *)* , [8](#page-7-0) solver2x *(*WGR3 (MV) *)* , [8](#page-7-0) solver2xF *(*WGR3 (MV) *)* , [8](#page-7-0) SPC *(*XTRA 2 *)* , [12](#page-11-0) SPM *(*XTRA 2 *)* , [12](#page-11-0) tpod *(*Dataset *)* , [2](#page-1-0) UVBETA *(*WGR3 (MV) *)* , [8](#page-7-0) wgr *(*WGR1 (MC) *)* , [3](#page-2-0) WGR1 (MC) , [3](#page-2-0) WGR2 (EM), [6](#page-5-0) WGR3 (MV), [8](#page-7-0) XFUVBETA *(*WGR3 (MV) *)* , [8](#page-7-0) XSEMF *(*WGR3 (MV) *)* , [8](#page-7-0) XTRA 1 , [10](#page-9-0) XTRA 2, [12](#page-11-0) y *(*Dataset *)* , [2](#page-1-0) ZFUVBETA *(*WGR3 (MV) *)* , [8](#page-7-0) ZSEMF *(*WGR3 (MV) *)* , [8](#page-7-0)